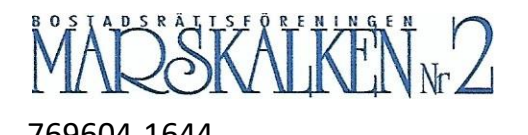

769604-1644 Årsmötesprotokoll 2021-11-24

## PROTOKOLL FRÅN FÖRENINGSSTÄMMA 2021-11-24

Datum: Onsdagen den 24 november 2021, 18.00 -- 20.00 Plats: Tallbackaskolans aula, Kristinelundsvägen 1, 17150 Solna

Närvarande : 36 deltagare röstberättigade — se bilagd närvaroförteckning

- 1. **Styrelsens ordförande, Matti Vene förklarade mötet öppnat**
- 2. **Till stämmoordförande valdes Susanne Torén**
- 3. **Den utsända dagordningen godkändes**.
- 4. **Stämmoordföranden anmälde Kristina Sundberg som protokollförare.**
- 5. **Till justeringsmän och rösträknare valdes Adonis Catic JEV 46A och Elisabeth Alback JEV 42**.
- 6. **Konstaterades att utlysningen av stämman skett i enlighet med stadgarna.**

## 7. **Fastställande av röstlängd** Stämman beslutade använda avprickad närvarolista samt fullmakter som röstlängd.

8. **Föredragning av styrelsens årsredovisning**:

Fråga från stämman om omförhandling av lån och rörliga/fasta räntor på lån Svar från styrelsen: Inga lån har omförhandlats under räkenskapsåret. Omförhandling av lån har därefter skett i samband med upptagning av nya lån för stamrenovering. Befintliga lån ligger idag hos Handelsbanken med fasta räntor.

- 9. **Föredragande av revisorernas berättelse**: Inga frågor.
- 10. **Stämman beslutade att fastställa resultat- och balansräkningen**.
- 11. **Stämman beslutade att godkänna styrelsens förslag till resultatdisposition**
- 12. **Stämman beviljade styrelsen ansvarsfrihet för det gångna verksamhetsåret**. 5 deltagare röstade emot ansvarsfrihet, vilket utgör mindre än 10% av de röstberättigade, varför styrelsen beviljades ansvarsfrihet.
- 13. **Fråga om arvoden åt styrelseledamöter och revisorer för nästkommande verksamhetsår**: Stämman beslutade att styrelsen under kommande verksamhetsår ska erhålla ett arvode uppgående till 1,5 gånger gällande inkomstbasbeloppet exklusive sociala avgifter. Därutöver beslutades ett tillfälligt extra arvode om 2 gånger

inkomstbasbeloppet för 2022 på grund av extra arbete för stambytet. Stämman beslutade också att godkänna arvode till revisor enligt löpande avtal med BoRevision i Sverige AB.

## 14. **Presentation av valberedningens förslag samt eventuella förslag från medlemmarna**

## 15. **Val av styrelseledamöter och suppleanter**:

Stämman beslutade att enligt valberedningens förslag välja till ledamöter: Matti Vene (1 år, omval), Kristina Sundberg (1 år, omval), Joshua Lerrin Green JEV 40B (2 år, nyval), Ender Akcan JEV 40A (2 år, nyval) samt till suppleanter Pelle Rosander JEV 40B (1 år, nyval), Fredrik Jansson JEV 40A (1 år, nyval), Fereidoon Djampour JEV 46A (1 år, nyval), med ändring av valberedningens förslag till att Joshua Lerrin Green valdes på två år. Dessutom kvarstår Margareta Dahlner (1 år kvar), Sandra Karlström (1 år kvar), Branka Lekic (1 år kvar) som styrelseledamöter.

## 16. **Val av revisorer och revisorssuppleanter:**

Stämman beslutade enligt valberedningens förslag att välja Joakim Häll, Borevision i Sverige AB, till revisor för ett år samt Erik Davidsson, Borevision som revisorssuppleant för ett år.

## 17. **Tillsättande av valberedning:**

Stämman beslutade enligt valberedningens förslag att välja Susanne Torén, JEV 40B samt Annika Wik, JEV 46B till valberedning för ett år.

## 18. **Övriga frågor**

Inlämnade motioner

- Motion från om renovering av trapphus, grovrengöring av golv samt utbyta av entrédörrar. Styrelsen rekommenderade att nya renoveringar inte tas upp förrän pågående stamrenovering är klar. Stämman beslutade i enlighet med styrelsens rekommendation.
- Motion om årlig rensning av cyklar i cykelrummen. Styrelsen meddelade att detta vanligen görs i samband med städdag. Information i entréer och cykelrum uppmanar samtidigt boende att överväga annan förvaring av cyklar som inte används. Styrelsen rekommenderade samma tillvägagångssätt kommande år. Stämman beslutade i enlighet med styrelsens rekommendation.
- Vilande motioner som lämnats till stämma 2020 ligger kvar till stämman 2022.

Frågor som ställdes på mötet

• Fråga ställdes om möjlighet att begränsa hastigheten på gatan framför huset. Styrelsen meddelade att en representant från styrelsen under året deltagit i ett samarbete med övriga föreningar kring gatan där en fråga, som diskuterats med Solna kommun, rört möjligheten att begränsa hastigheten på gatan. Gatan är nu gångfartsområde, vilket innebär att biltrafik är tillåten, med högsta hastighet 7 km/timme.

Information och frågestund om stamrenovering

Information från Natasha Mårder, Afry, projektledare

- Natashas roll är att hålla i byggmöten, vara kontaktytan mellan beställare/entreprenör, följa upp projektplan (tid och ekonomi) och via Afry tillhandahålla tekniskt support samt ekonomikontroll .
- Natasha redogjorde för hur upphandlingsprocessen skett.
- Upphandlingen är en totalentreprenad, dvs Byggmästargruppen (BMG) ansvarar för allt arbete, och står som ansvariga för garantier för utfört arbete.
- Efter upphandling hölls flera projekteringsmöten, där den specifika tekniska lösningen togs fram. Natasha påpekade att när ett så omfattande arbete startar kommer det ofta fram fakta som inte kunnat förutses, vilket medför att nya lösningsalternativ kan behövas tas fram eller befintliga alternativ anpassas. Ett exempel är lösningen med kassett i tvättrummen, då det visade sig att det inte var lämpligt att bygga tvättrummen med den rördragning i betongen som finns idag. En fördel med att använda kassett är att ingreppen i köken minimeras och att föreningen minimerar kostnader för provtagning och eventuell sanering av asbest i kök.
- Utgångspunkten för arbete är att alla boende skall garanteras en god standard på badrum/toa/wc. Därutöver har BMG erbjudit ett antal tillval. För de tillval som köps via BMG gäller garantier från BMG.
- Pågående arbete besiktigas av BMG (egenkontroll). Slutfört arbete kontrolleras av oberoende besiktningsmän. Arbetets utförande kontrolleras mot upphandlingsdokumenten samt av boende godkänd offert för tillval via BMG. Det står varje boende fullt fritt att framföra synpunkter på resultatet, direkt till BMG och till besiktning. Fel som noteras som allvarliga skall åtgärdas inom 10 dagar.

Frågor och synpunkter under mötet

- Från stämman efterlystes bättre information samt informationsmöten med BMG. Styrelsen meddelade att informationsmöten planeras med ett första möte per port, det första med port 46, så snart som möjligt.
- Flera medlemmar ansåg att kommunikation via BMG har fungerat dåligt. Mail har inte besvarats, även sådana som skickats via BMGs portal. Styrelsen framförde att alla frågor som skickats till styrelsen har tagits upp med BMG.
- Boende i port 46A påpekade att problem i utförande i port 46A inte hanterats i ett tidigt stadium och att boende själva fått driva rättelser mot BMG. Styrelsen beklagade att egenkontrollen hos BMG uppenbarligen brustit och att det medfört problem, besvär och förseningar för boende. Diskussioner pågår nu med Afry/BMG kring hur problemen i port 46A bäst skall åtgärdas. Vid arbeten i port 44, 42 och 40 kommer större fokus finnas på att säkerställa att problem korrigeras snabbt.
- Vid fråga påpekades att det **inte** kostar att välja bort toalett i tvättrum.

## 19. **Stämmans avslutande: Ordförande förklarade årets föreningsstämma avslutad.**

Solna, november 2021

Susanne Torén **Kristina Sundberg** Kristina Sundberg Stämmoordförande Protokollförare

Elisabeth Alback **Adonis Catic Adonis Catic** Justerare Justerare

# Verifikat

Transaktion 09222115557458638997

## Dokument

Årsmötesprotokoll 2021 Huvuddokument 4 sidor Startades 2021-11-30 17:47:00 CET (+0100) av Reduca eSign (Re) Färdigställt 2021-12-01 12:46:47 CET (+0100)

#### Initierare

#### Reduca eSign (Re)

reduca-esign@reduca.se

## Signerande parter

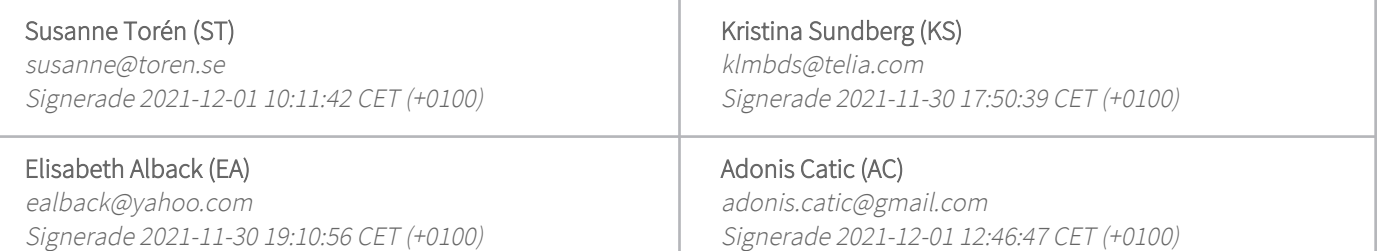

Detta verifikat är utfärdat av Scrive. Information i kursiv stil är säkert verifierad av Scrive. Se de dolda bilagorna för mer information/bevis om detta dokument. Använd en PDF-läsare som t ex Adobe Reader som kan visa dolda bilagor för att se bilagorna. Observera att om dokumentet skrivs ut kan inte integriteten i papperskopian bevisas enligt nedan och att en vanlig papperutskrift saknar innehållet i de dolda bilagorna. Den digitala signaturen (elektroniska förseglingen) säkerställer att integriteten av detta dokument, inklusive de dolda bilagorna, kan bevisas matematiskt och oberoende av Scrive. För er bekvämlighet tillhandahåller Scrive även en tjänst för att kontrollera dokumentets integritet automatiskt på: https://scrive.com/verify

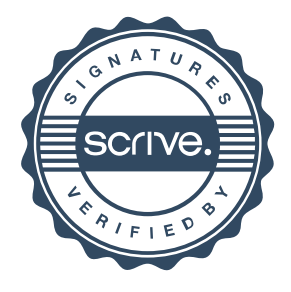